## GPS PC TIME SYNC

Inspired by CQ article Dec 2017 by N5PA All accolades to VisuaGPS LLC And N5PA

Presented by N5PGH

## NTP

- ●WHY?
- ●FT8 wants pc time correct to 1 second .NTP produces desired result ●NTP is a limited service ●Internet connection required
- ●Would be great if NTP was "Broadcast"
- **Guess What?**

## GPS

- .GPS to the rescue
- ●Available everywhere
- . Low initial cost and free access
- . Should produce better accuracy than NTP
- ●NOT best accuracy possible (5-20 milisec)
- . Vs nanosecond for GPS disciplined osc
- ●"Good enough"

# **Configuration**

- **PC Configuration:**
- .Dell I5-2400 8gb win7
- .Microsoft Streets GPS puck GPS-360
- Made by Pharos USA.
- **.Puck works on Win 7, not Win 10**
- ●Uses 1% cpu

# Step 1

- . Plug the puck into any USB port
- If BSOD, get a different GPS receiver
- After the USB comm port is created, go into the device and assure the speed is 4800 baud.
- ●Then run VisualGPSview
- If it displays GPS data, end program
- ●Proceed to install of NMEATime2 step 2

### VisualGPSView

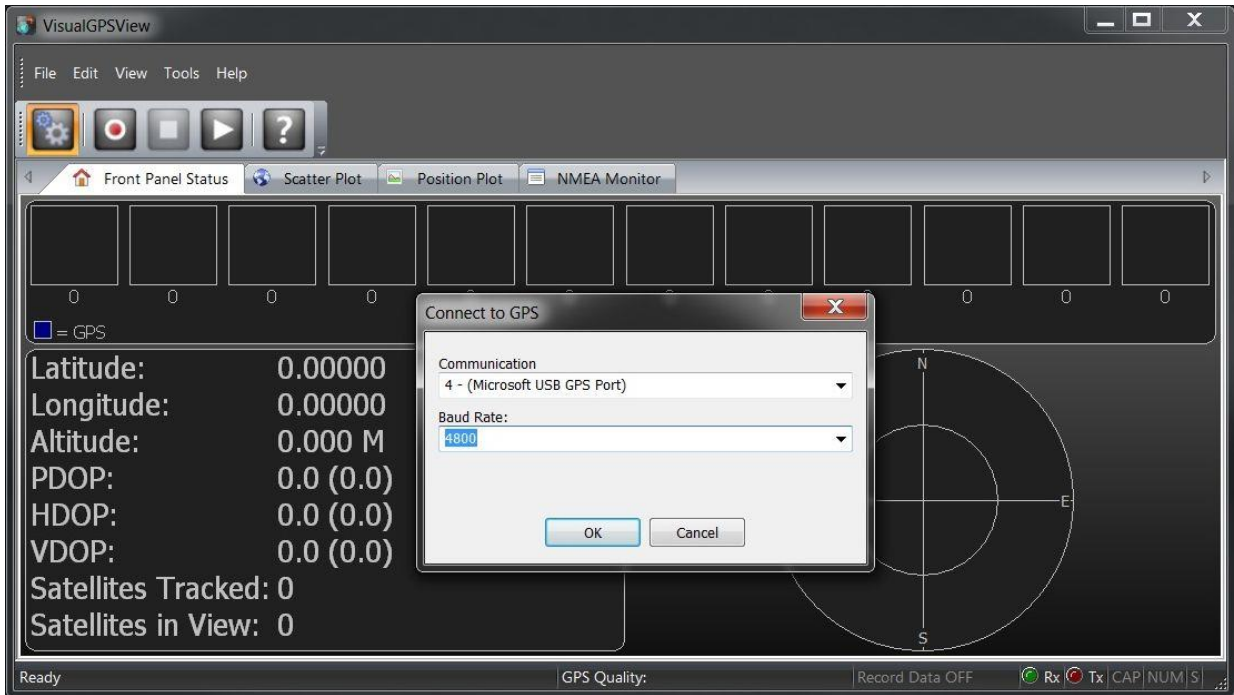

## Turn off default internet time

Change date and time setting, internet time, change setting, synchronize with an internet time server (click to empty box)

●Ok, ok, ok back out

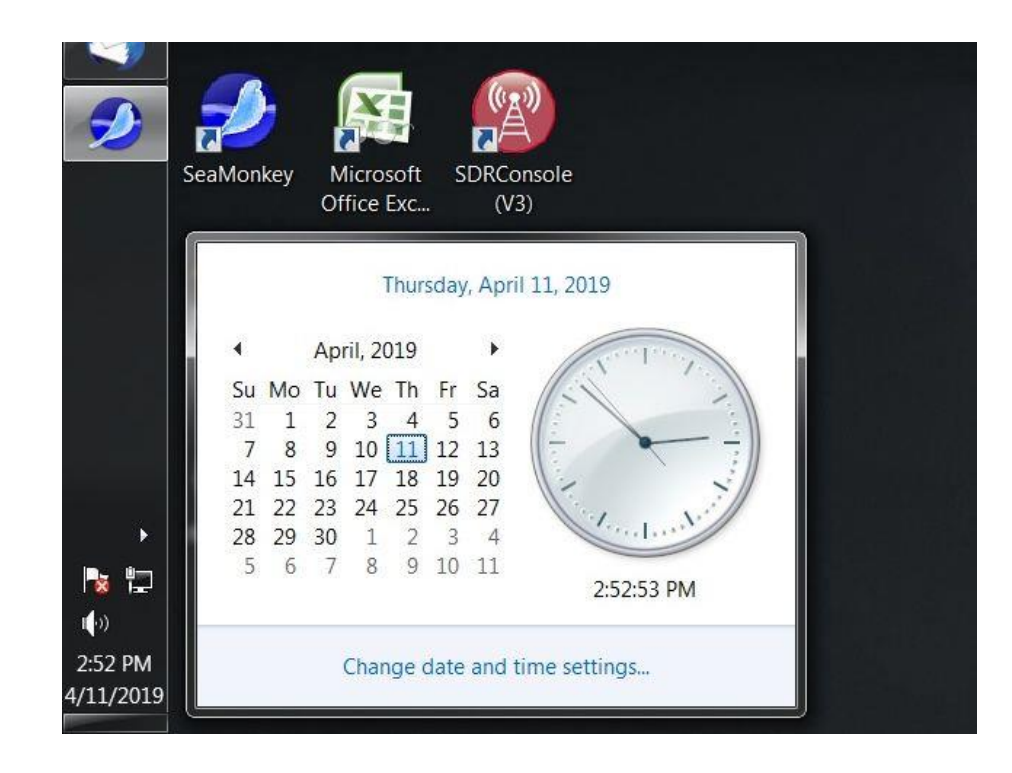

# Step 2

- ●Download and install NMEATime2
- Works on win 7, 8 and 10
- ●Double click to run
- . Settings, setup, setup communications
- ●Should start displaying NMEA data text
- . Note that it runs as a service

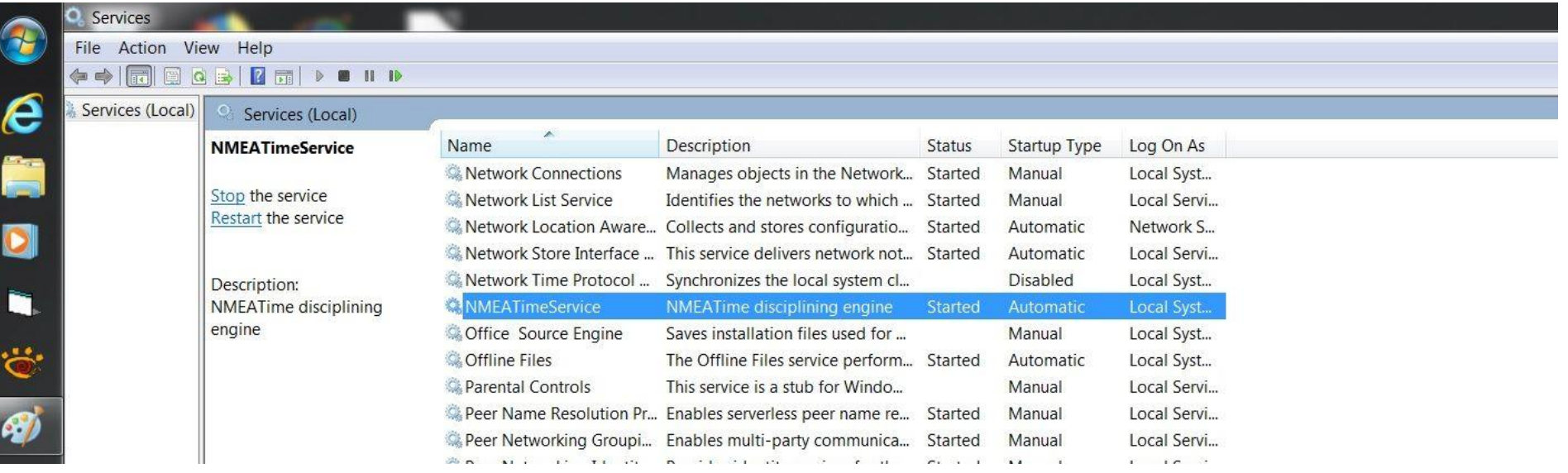

### 1<sup>st</sup> status no GPS

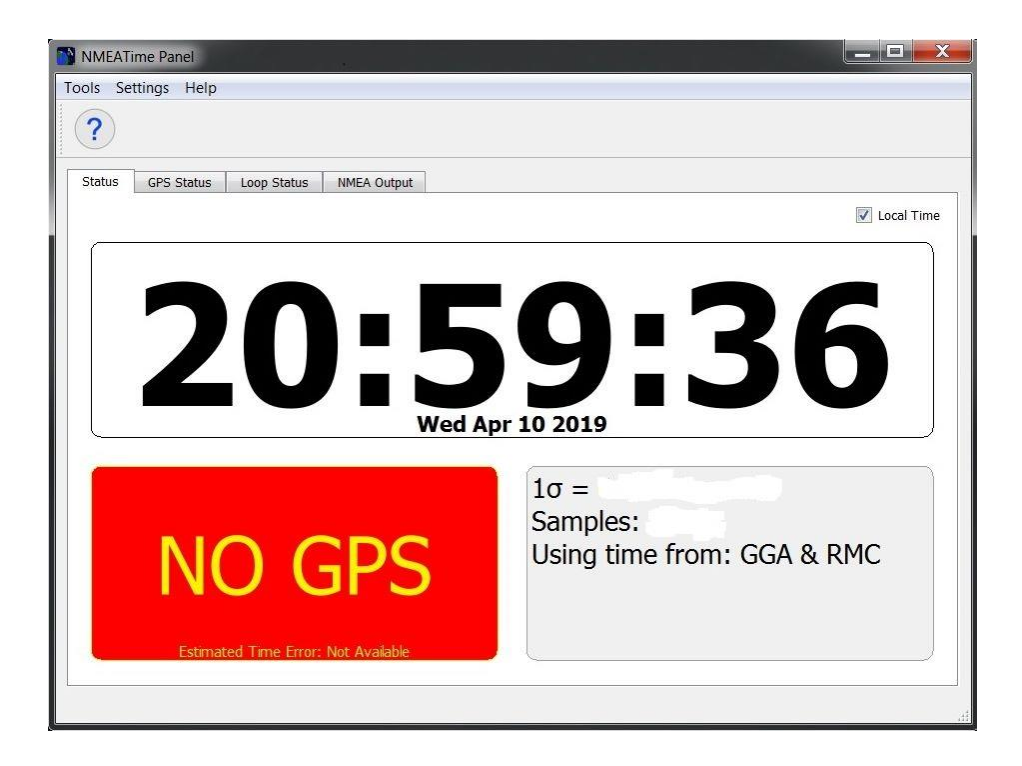

#### 2<sup>nd</sup> status lock

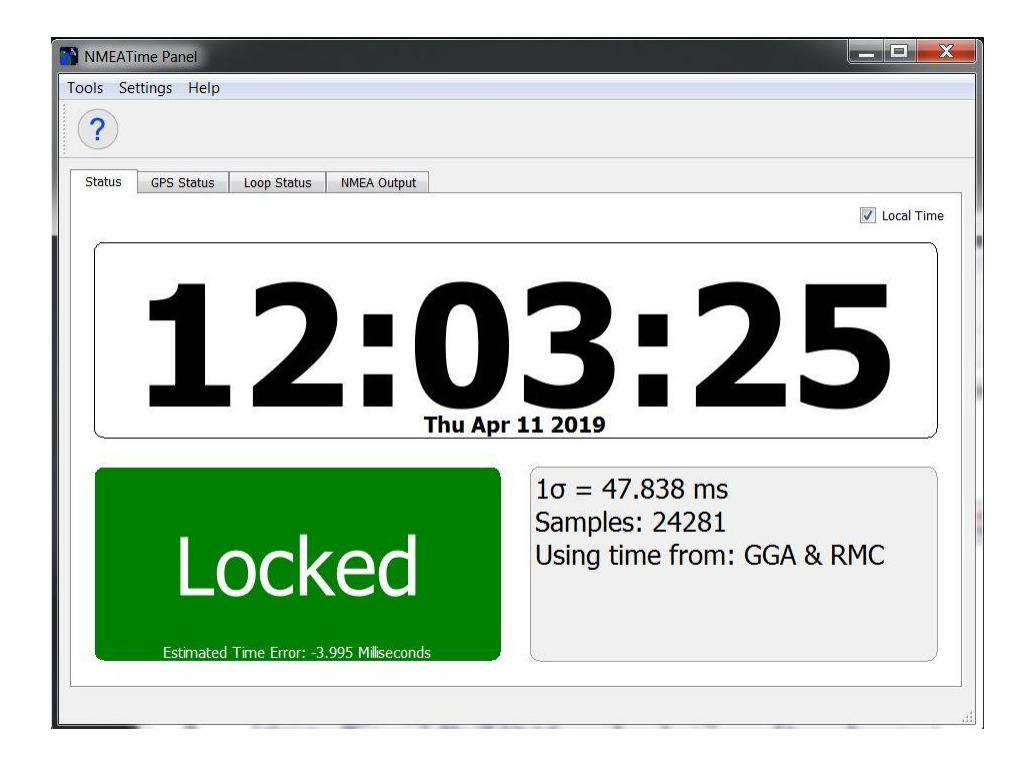

### rd status- holdover

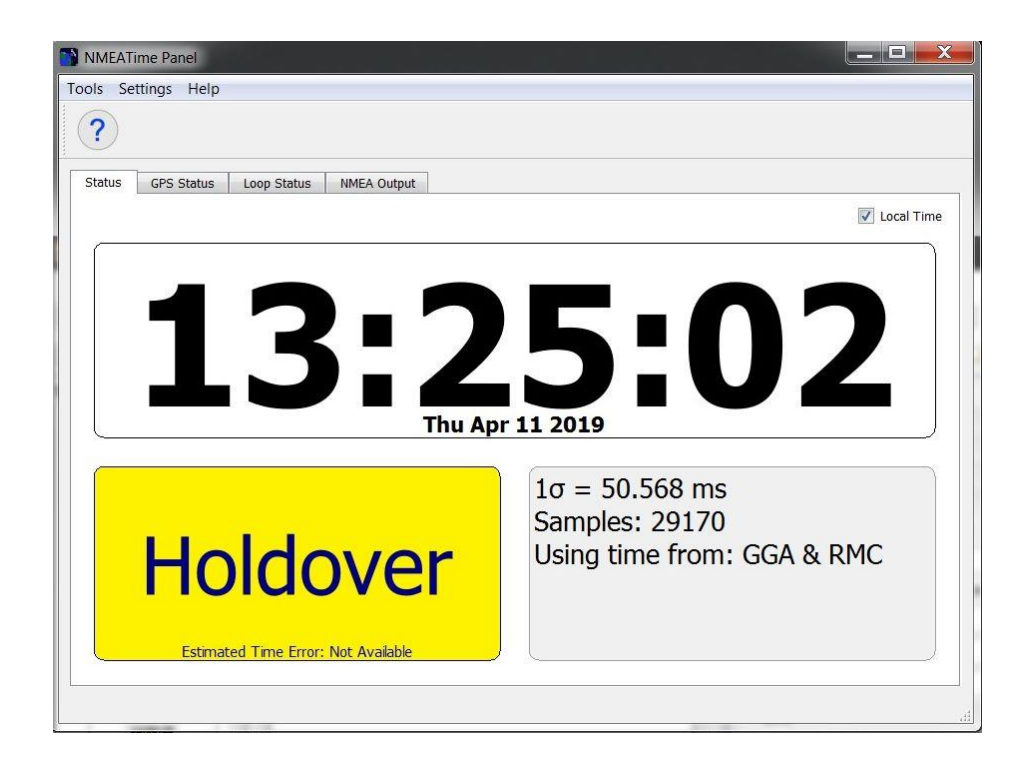

## Status during lock

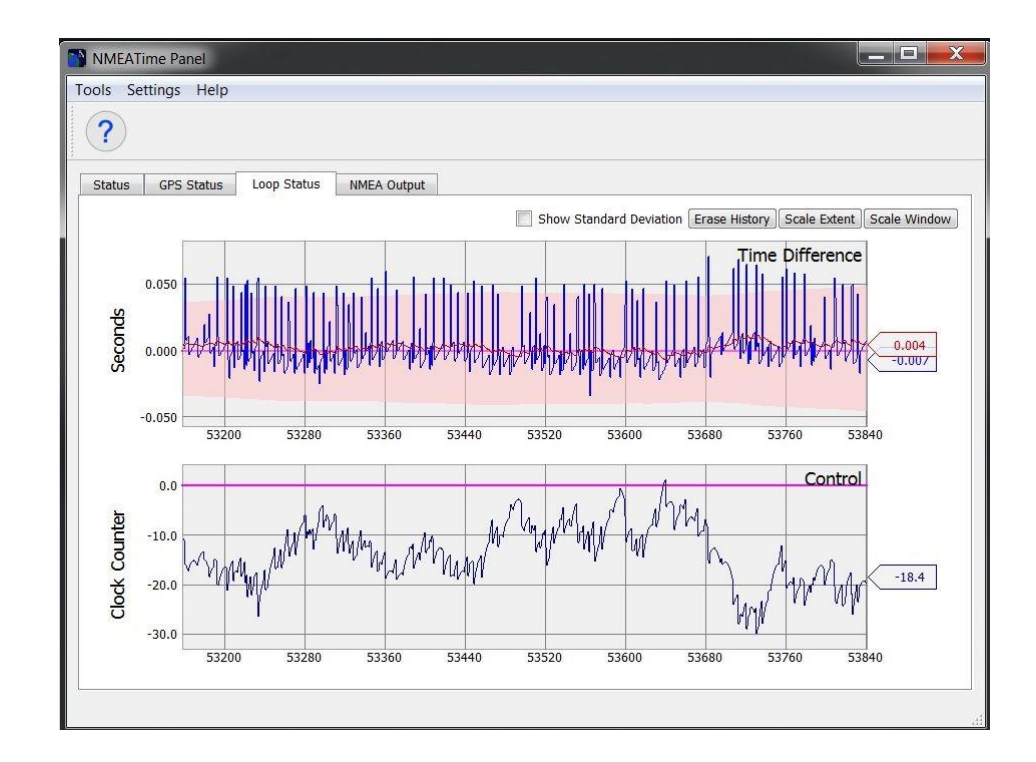

#### Status after holdover

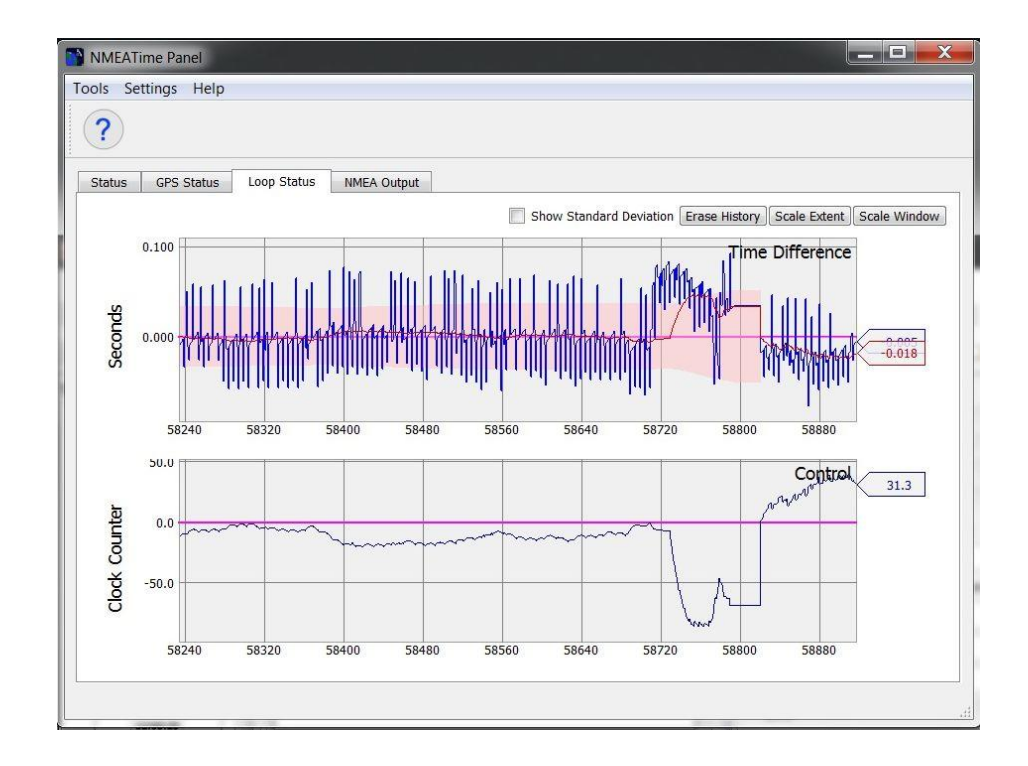

### Links & Notes

- ●<http://visualgps.net/>
- ●<http://k5pa.com/>
- ●The NMEATime2 Software is licensed
- . Cost is \$20.48 from visualgps.net
- ●<http://www.laptopgpsworld.com/>

●[http://www.laptopgpsworld.com/3235-pc-clock](http://www.laptopgpsworld.com/3235-pc-clock-synchronization-using-gps)synchronization-using-gps